## CICADA & MICROGATE RACETIME2

## Connection Manual

1. Connecting the software.

## Setup the serial port of MicroGate RACETIME2

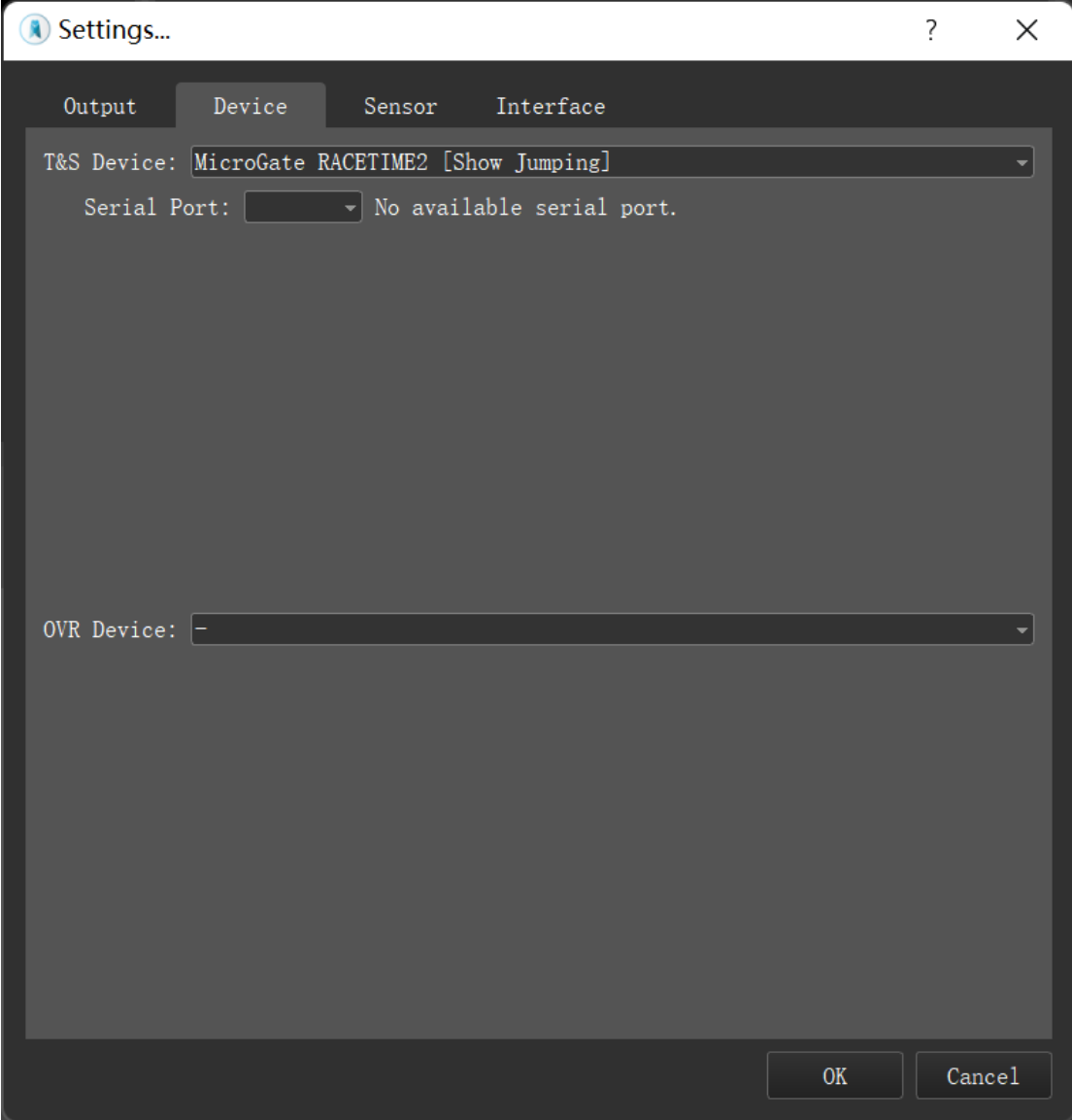

## 2. The following variables was supported

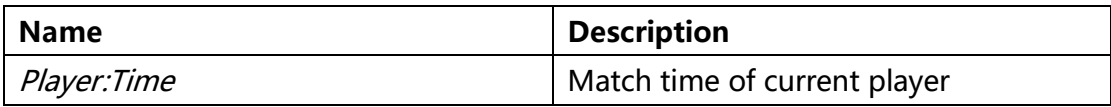

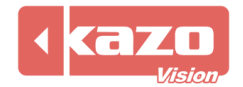